## **1 Problemas coa caché dos clientes DNS windows**

## **1.1 Problema 1: tratar de realizar resolucións DNS de equipos que aínda non están dados de alta no servidor DNS**

- O problema que se vai describir a continuación téñeno tódolos equipos Windows Cliente, independentemente de se os servidores DNS son Windows, Linux, etc. O problema, en realidade, é do cliente.
- Este problema relacionado coa caché dos clientes Windows non a teñen os clientes Linux, pois eles non fan uso da caché.
- Imaxinar a seguinte situación, un cliente Windows trata de resolver o enderezo dun equipo que aínda non existe no servidor DNS.

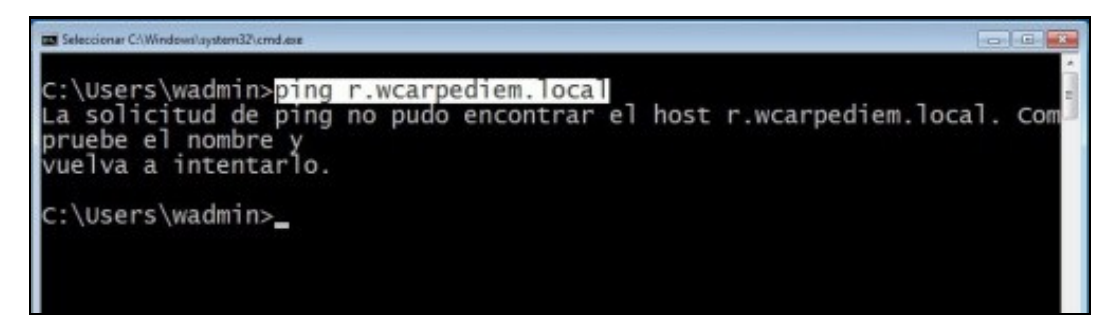

• O cliente DNS almacenou na súa caché que ese equipo non existe: **ipconfig /displaydns**.

```
Seleccionar C:\Windows\system32\cmd.exe
C:\Users\wadmin>ipconfig /displaydns
Configuración IP de Windows
    _V]mcs. tcpNo existe el nombre.
    r.wcarpediem.local
    No existe el nombre.
    router
    Nombre de registro . : router.wcarpediem.local
    Tipo de registro . . : 1
    Período de vida . . . : 3581
    Longitud de datos . 1 : 4
                         . : respuesta
    Sección.
                           : 172.16.0.1Un registro (host).
C:\Users\wadmin>_
```
• Por outra banda, un cliente Linux trata de facer o mesmo:

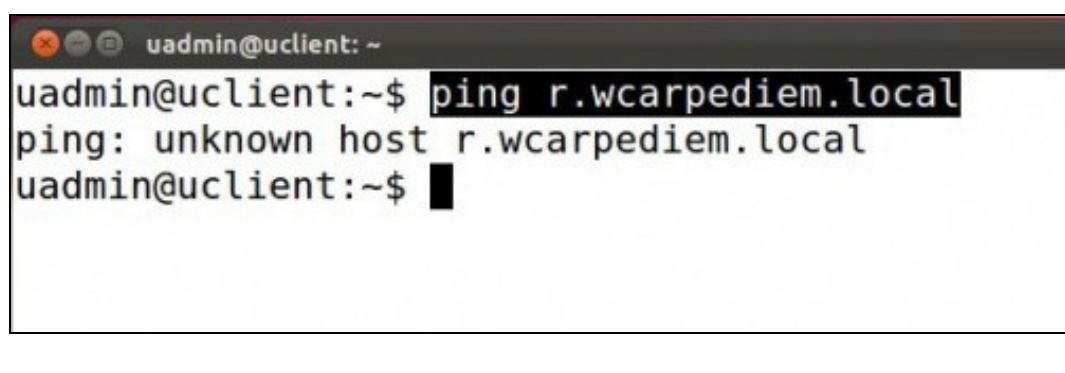

• Observar cal é o problema que se ten cando se dá de alta, a posteriori, o equipo **r** na zona **wcarpediem.local**.

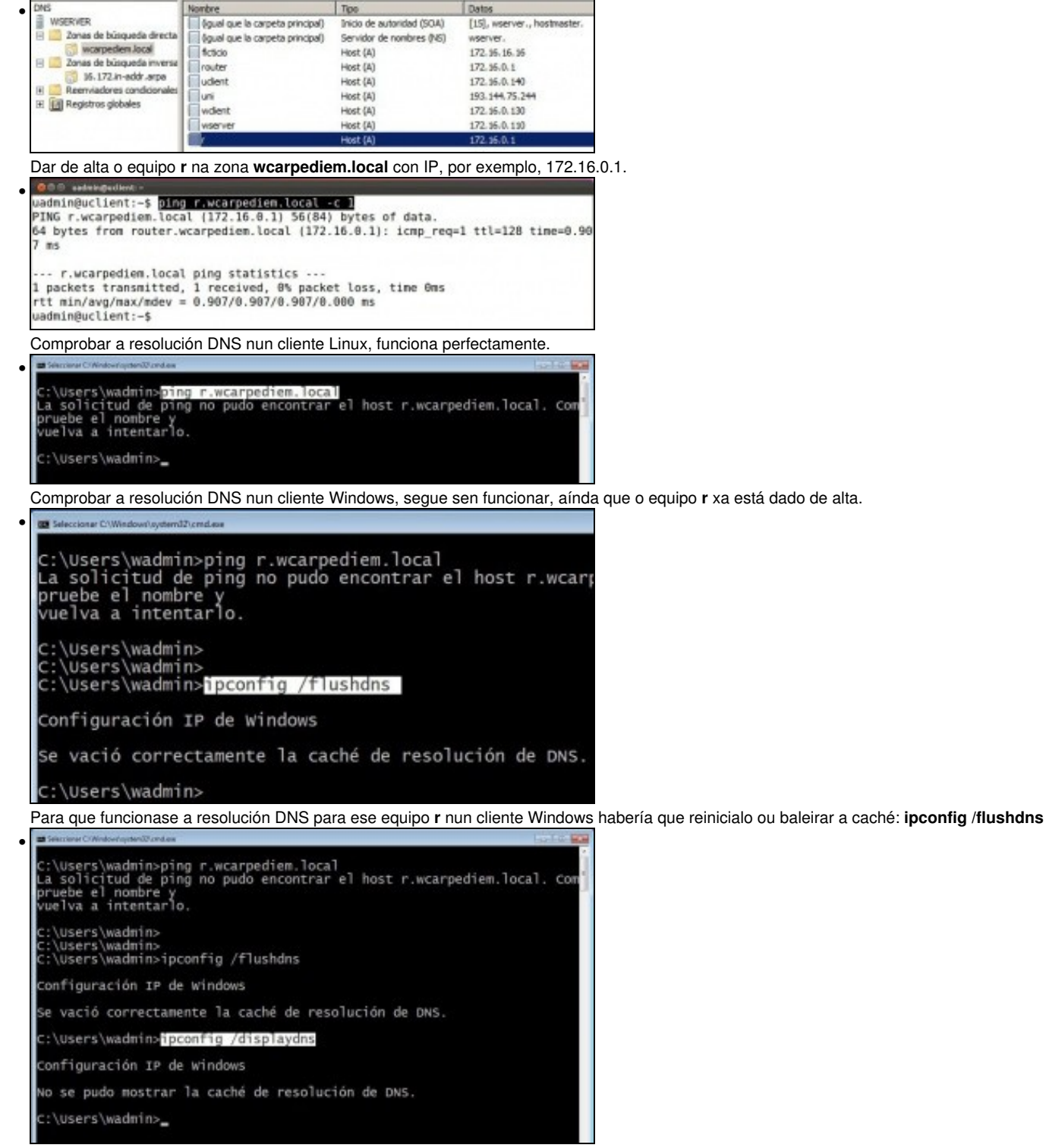

Con **ipconfig /displaydns** vese que a caché está baleira.

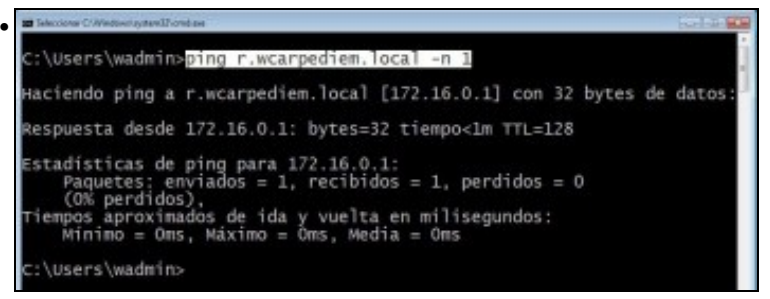

E agora si que xa funciona a resolución DNS para o equipo **r.wcarpediem.local**

## **1.2 Problema 2: realizar resolucións DNS de nomes de dominio que están balanceados en distintos equipos**

• Google, ofrece os seus servizos a través de varios servidores distintos.

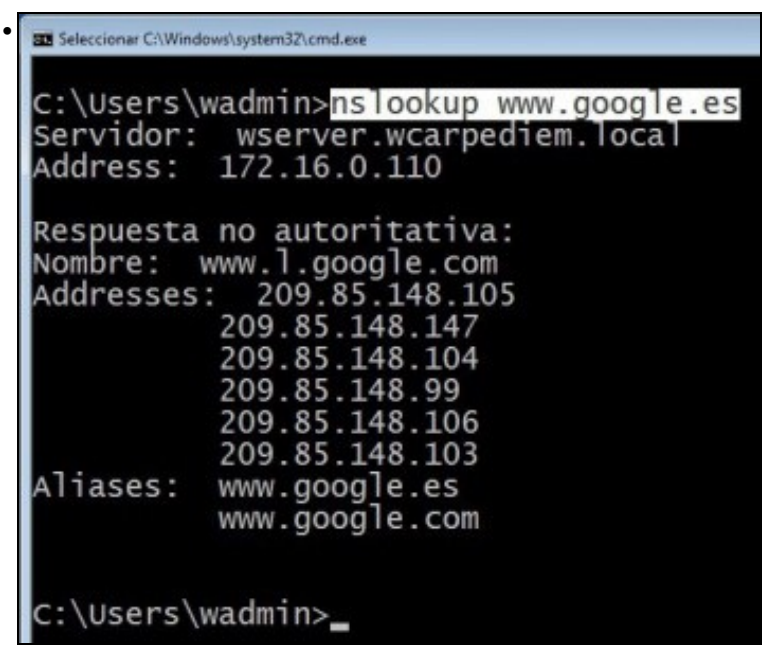

Co comando **nslookup** pódense coñecer cales son as IPs dos distintos servidores que atenden os servizos ofrecidos por, neste caso, Google.

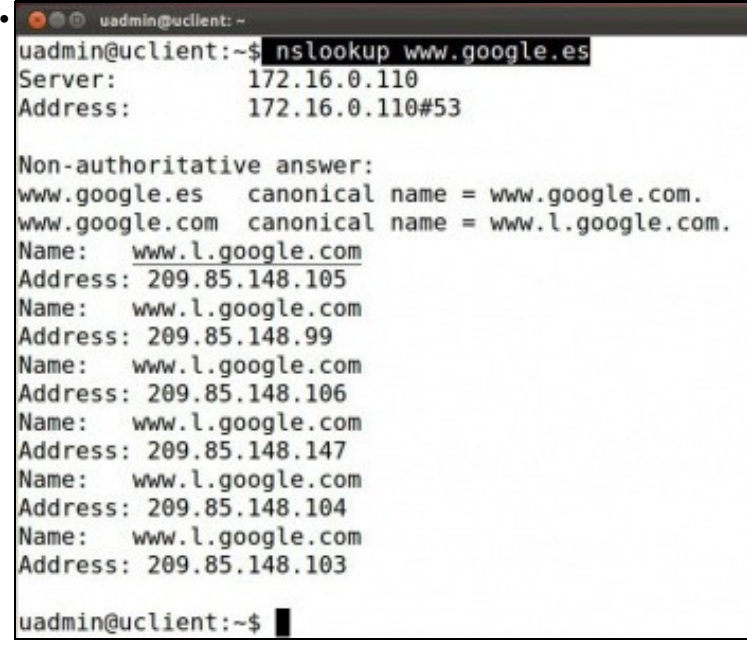

Neste caso o comando **nslookup** executado nun cliente Linux.

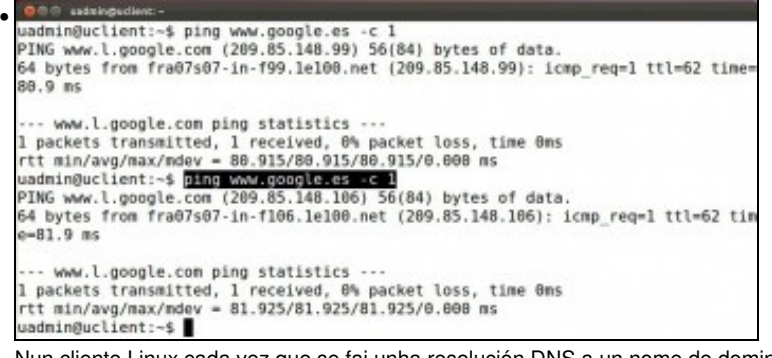

Nun cliente Linux cada vez que se fai unha resolución DNS a un nome de dominio que está balanceado obtense unha IP distinta, e así vaise distribuíndo a carga entre os distintos servidores que ofrecen un servizo. Pero ...

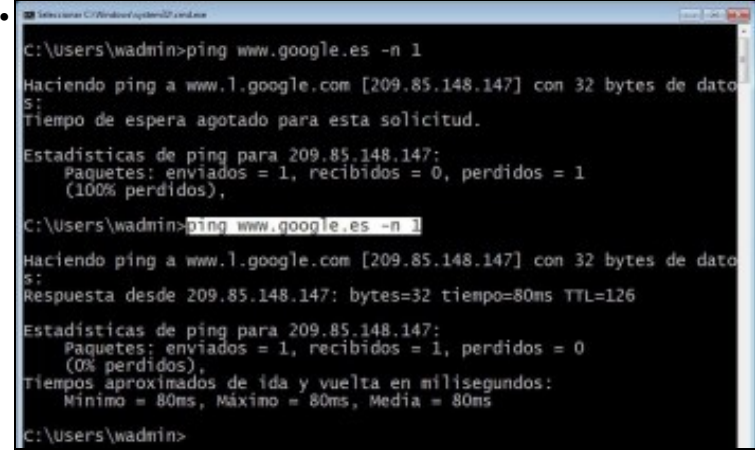

...nun cliente Windows, unha vez que se fixo a primeira resolución DNS o cliente almacena na súa caché a IP asociada a esa resolución, e non vai balancear as futuras consultas sobre os distintos servidores que ofrecen un servizo. Para resolver ese problema habería que baleirar a caché DNS do cliente de cando en cando.

-- [Antonio de Andrés Lema](https://manuais.iessanclemente.net/index.php/Usuario:Antonio) e [Carlos Carrión Álvarez](https://manuais.iessanclemente.net/index.php/Usuario:Carrion) --